### **Comportement mécanique du** *Scotch* **à la traction**

Le but de ce travail est multiple : (1) apprendre à maîtriser un appareillage classique de caractérisation mécanique ; (2) mettre en évidence un comportement non standard d'un matériau tel que le Polypropylène (ruban de Scotch) ; (3) essayer d'en déterminer une loi de comportement approchée. Une courbe d'essai en traction permet de déterminer un certain nombre de caractéristiques mécaniques: module d'Young, limite élastique, limite à la rupture, allongement à la rupture, seuil d'écoulement plastique… Il n'existe pas de test standard applicable à n'importe quel matériau, vu les différences importantes de comportement. A l'intérieur d'une même classe, comme ici les polymères, apparaissent aussi des différences notables, et ce d'autant plus que dans ce type de matériau les conditions expérimentales (environnement, température, hygrométrie, ..) revêtent une importance fondamentale. Nous nous contenterons ici d'étudier la réponse d'un ruban de polypropylène support de la colle d'un scotch d'emballage classique (largeur 5 cm épaisseur 50 µm) sollicité en traction pure, d'en tirer quelques caractéristiques, et de mettre en évidence les paramètres influant sur le comportement.

#### **-1- Essai standard**

La première manipulation après la prise en main de la machine d'essai consiste à réaliser un essai de traction simple dit *standard* afin d'en tirer le maximum d'information. Cela pourrait correspondre à un premier test sur un matériau dont on ne connaît à priori pas grand chose et sur lequel nous devons mettre au point par la suite un protocole d'essai permettant une caractérisation du comportement.

Il s'agit donc dans un premier temps de suivre l'évolution d'un test simple de traction jusqu'à rupture. Comme nous partons dans l'inconnu, il est vivement conseillé de mesurer et de noter tout ce que l'on peut avant l'essai, cela en vue d'une comparaison entre l'état initial et l'état final. On dispose d'un gabarit permettant de fixer la longueur initiale du ruban.

Les conditions d'essais de base (voir en annexe l'utilisation du programme *Scotch*) seront ici: vitesse d'essai: 10 mm/mn et incrément de charge: 20 g. Une fois l'essai lancé, observer ce qui se passe pendant le test. On peut prendre des valeurs intermédiaires sur la console même si elles ne sont qu'indicatives, le programme se chargeant d'enregistrer en continu les données.

Aller jusqu'à rupture, arrêter le test si celui-ci ne détecte pas automatiquement la rupture (bouton STOP console). En récupérant les 2 morceaux de ruban, donner vos commentaires sur les différentes longueurs auxquelles vous avez accès: initiale, d'allongement et finale. Cet essai doit aussi permettre de calculer quelques caractéristiques mécaniques simples (Cf. annexe *comportements types*). On peut tracer la **courbe de charge**  $F = f(\Delta l)$  et la loi de comportement  $\sigma = f(\epsilon) NB$ : en terme de contraintes réelles et déformations réelles (Cf. *annexe*).

 Cet essai pourra être reproduit pour différentes vitesses de mise en charge (10-20-50-100-200- 500 mm/mn). Que constate-t-on en superposant les différentes courbes ? Essayer d'identifier une loi de comportement plus complexe en forme :

$$
\sigma = f(\varepsilon, \dot{\varepsilon}) = c \varepsilon^{\alpha} \dot{\varepsilon}^{\beta}
$$

### **-2- Essai deux vitesses**

Cet essai permet d'effectuer des changements de vitesse successifs entre une vitesse basse et une vitesse haute. Il est intéressant de d'effectuer deux essai identiques (l'un commençant en vitesse basse et l'autre en vitesse haute) et de comparer les réponses avec les réponses standard pour chacune des deux vitesses. NB : Il vaut mieux choisir des vitesses bien différentes.

### **-3- Essais non standards :**

### -**3.1 Réponse à un quasi échelon en déplacement: relaxation et recouvrance**

Nous allons mettre en évidence la forte dépendance en temps des contraintes dans le ruban à l'aide de tests plus adéquats. Effectuer les deux tests ci dessous en enregistrant l'évolution de la charge *F* donnée par la cellule de mesure en fonction du temps après immobilisation de la traverse. Le premier se fait en laissant la traverse de la machine en position à partir d'une force *F*max à choisir, alors que le deuxième test se fait en repositionnant cette traverse à partir d'une  $F_{\text{max}}$  (toujours à choisir) et de telle sorte que l'on arrive à une  $F_{min}$  à choisir. L'utilisation de ces forces qui permettent d'arrêter la traverse constitue un moyen indirect plus commode à programmer pour définir les allongements d'arrêt !

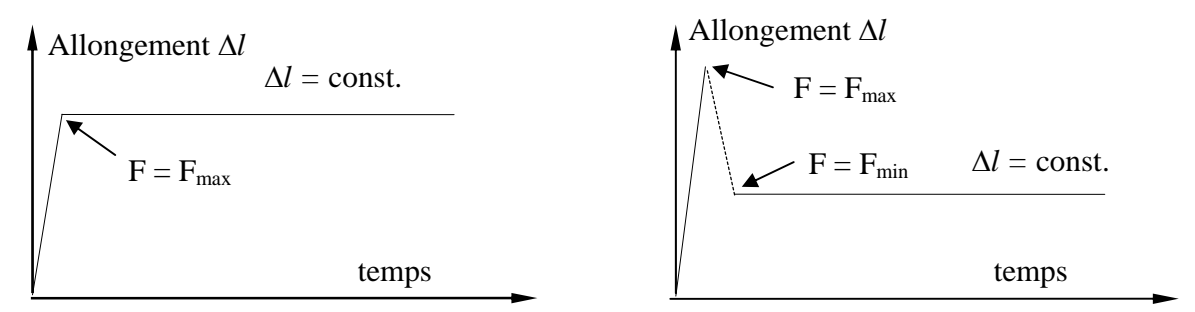

Figure 1: Sollicitation de déplacement imposée en fonction du temps

### -**3.2 Réponse à un quasi échelon en force: fluage**

Après une phase de charge rapide jusqu'à une force  $F_{\text{max}}$ , effectuer un palier en imposant que la machine mantienne la charge constante à la valeur  $F_{\text{max}}$  et enregistrant l'évolution de l'allongement  $\Delta l$ en fonction du temps après début du palier (i.e. le déplacement effectué par la traverse pour maintenir la charge constante)

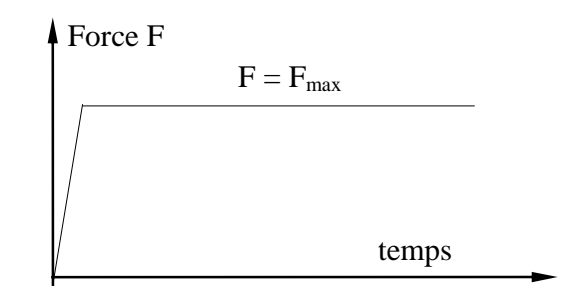

Figure 2: Sollicitation de force imposée en fonction du temps

### **-3.3 Essais en cyclage**

Un troisième type de test consiste à réaliser une série d'essai de cyclage dont la valeur limite *F*max croît ou non à chaque cycle. En fonction des résultats que vous avez obtenus dans l'essai standard nous vous laissons toute latitude pour choisir les zones de cyclage (à charge  $F_{\text{max}}$  croissante ou fixe) et le nombre de cycles.

## **Conclusions**

A partir des différents tests que vous avez réalisés, mettre en évidence le comportement de ce matériau, sa dépendance avec le temps, et donner vos explications en vous inspirant des comportements type donnés en annexe.

# **Annexe sur l'utilisation de la machine**

### **-1- La machine Instron**

Il s'agit d'une machine à vitesse de déplacement imposée, c'est à dire qu'au plus simple on peut se contenter de ne demander à la traverse mobile que de monter ou descendre à la vitesse que l'on veut. Les autres paramètres de réglage ne servent en fait qu'à caractériser un essai par des détails plus ou moins importants (par exemple les dimensions de l'éprouvette). Une commande manuelle se trouve sur le bâti pour faire des approches rapides ou fines.

Grâce à un système de rétroaction, la machine peut aussi être pilotée en imposant une charge constante ou bien une rampe de charge. A chaque instant le système de rétroaction compare la mesure de charge à la valeur de consigne et décide d'effectuer des déplacements de la traverse pour réduire l'écart. La présence de cet élément de pilotage additionnel est cause d'une plus grande irrégularité des courbes de charge, mais il est de grande utilité dans l'étude des lois de comportement mécaniques.

#### **-2- Le pilotage par le PC**

Le pilotage se fait en automatique par le PC à l'aide du programme *Bluehill* sous Windows. Le programme permet de choisir le type d'essai et les valeurs des paramètres associés (paramètres automatiquement enregistrés dans le fichier de données créé), émet des messages indiquant l'ordre des opérations à effectuer et enregistre la charge, la position traverse (allongement de l'échantillon) et le temps tout au long de l'essai l'essai. Il est aussi possible d'modifier les méthodes de chargement pour effectuer des tests différents.

NB : pour pouvoir **exploiter les données sur un logiciel extérieur**, à la fin de chaque test il n'est pas conseillé d'enregistrer en format interne, mais plutôt de sélectionner le bouton « Terminer » et « Suivant » jusqu'à ce que le programme propose un enregistrement en format Excel.

En cas d'incident le bouton STOP de la console permet de mettre fin à l'essai en arrêtant la machine et en quittant le mode pilotage par l'ordinateur.

## **Annexe sur des comportements types**

### *Traction pure:*

La courbe ci-dessous rappelle les différentes caractéristiques mécaniques de base que l'on peut tirer d'un test de traction pure sur un matériau dit "classique".

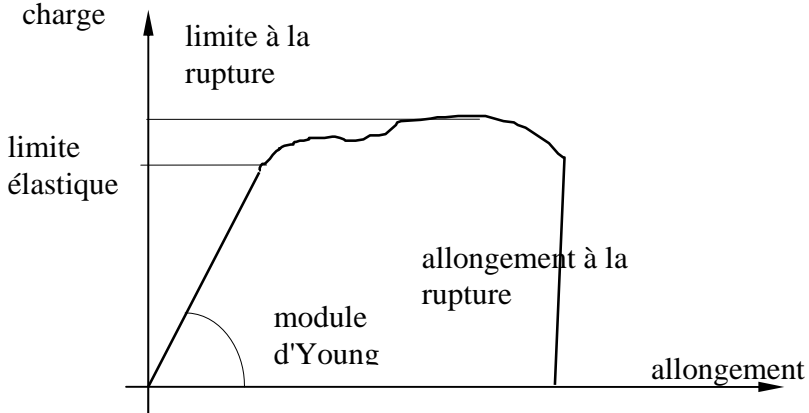

figure 2: comportement dit *classique*

Les paramètres pertinents pour rendre compte d'un tel test ne sont pas forcément la charge appliquée en fonction de l'allongement, et ce d'autant plus que l'on s'éloigne d'un matériau standard. La contrainte  $\sigma$  et la déformation  $\varepsilon$  permettent de rendre bien mieux compte de l'évolution au cours du test. Il est toutefois nécessaire dans certains cas de tenir compte de l'évolution géométrique de l'échantillon, et notamment de la variation de section puisque la contrainte se calcule à partir de celle-ci.

On distingue souvent contraintes et déformations **nominales**  $\sigma_n, \varepsilon_n$  ou **vraies**  $\sigma_v, \varepsilon_v$ . La déformation vraie  $\varepsilon_v$  s'exprimant en prenant l'accroissement infinitésimal de l'échantillon de *l* à *l*+*dl*, l'augmentation vraie est donc égale à  $\frac{dl}{l}$  et non à  $\frac{dl}{l}$ :

$$
l \qquad l_0
$$

$$
\varepsilon = \int \frac{dl}{l} = \text{Ln}(\frac{l}{l_0}) = \text{Ln}(1+\varepsilon_n)
$$

Si l'on admet que le volume de l'échantillon reste constant, on a égalité entre volume initial (*S*o*l*o) et volume après déformation (*Sl*), d'où:

*S*  $\frac{S_0}{a}$  =  $l<sub>0</sub>$  $\frac{l}{l} = 1 + \varepsilon_n$ La contrainte vraie  $\sigma_v = \frac{F}{S}$  est alors reliée à la contrainte nominale  $\sigma_n = \frac{F}{S_0}$  par :  $\sigma_v = \sigma_n(1+\varepsilon_n)$ 

*Quelques comportements type :*

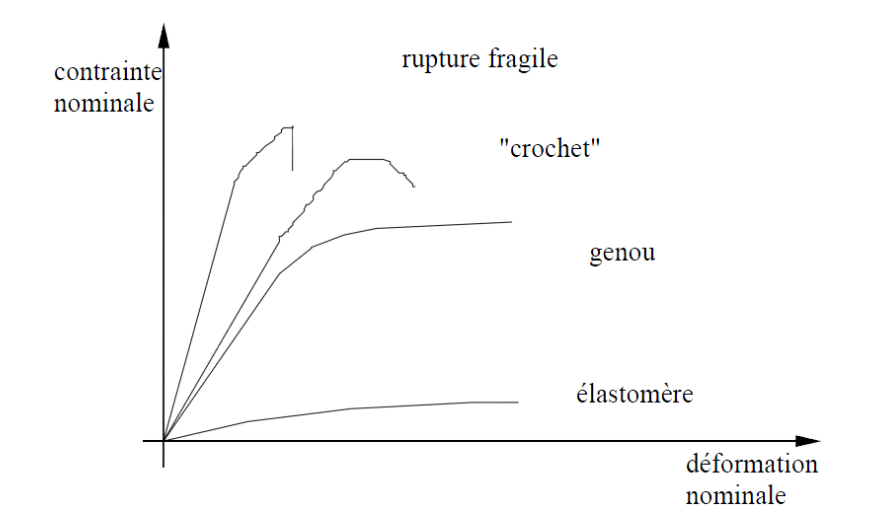

Figure 3: Comportement *type*

*Quelques comportements "particuliers"* 

# **Relaxation**

Phénomène pendant lequel les contraintes diminuent à déformation constante

# **Restauration**:

Récupération lente et partielle de la déformation plastique ( $\equiv$  recouvrance ) par une restauration d'écrouissage, i.e. retour vers la microstructure de départ

# **Viscoélasticité**:

Processus de relaxation superposé à une réponse élastique. Dépendance forte en fonction du temps (voir relaxation)